#### Korpuslinguistik und Statistik (050370)

#### Fabian Barteld, M.A. Fabian.Barteld@ruhr-uni-bochum.de

10. Sitzung

# Kennzahlen von Verteilungen (I)

#### $M$ ittelwerte, Lagemaße

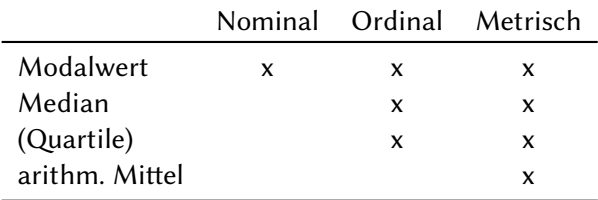

(vgl. Büchter & Henn, 2007, S. 79)

Kennzahlen von Verteilungen (II)

#### **Streuungsmaße**

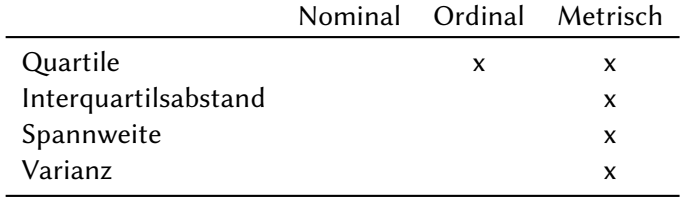

#### Das empirische Gesetz der großen Zahlen

**Entwicklung der rel. Häufigkeit von Kopf bei 10.000 Münzwürfen**

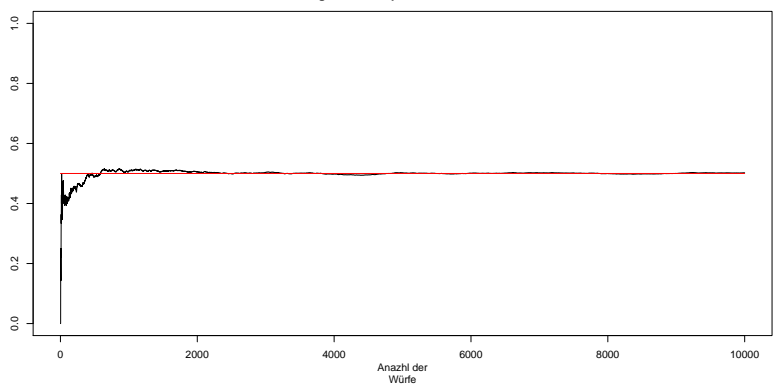

### Binomialverteilung

(Dichotome Variable)

**10.000 Würfe mit einer fairen Münze?**

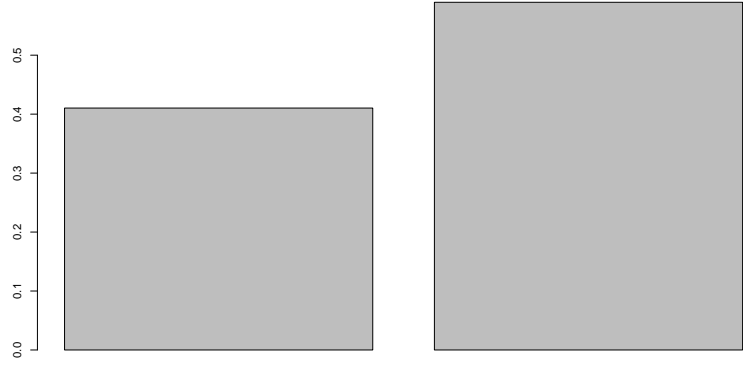

Kopf Zahl

# Multinomialverteilung

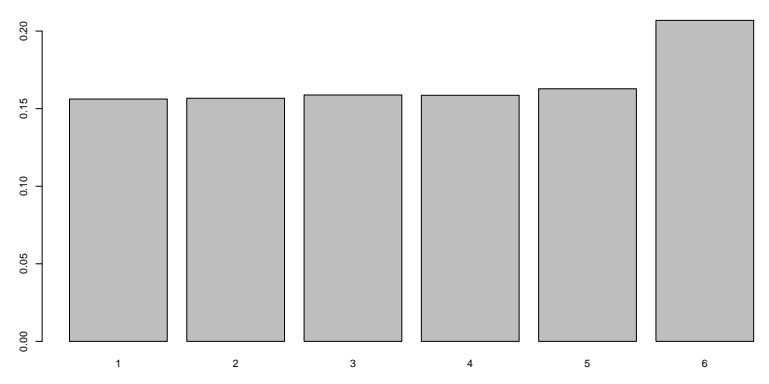

**10.000 Würfe mit einem fairen Würfel?**

# Gleichverteilung

**10.000 Würfe mit einem fairen Würfel**

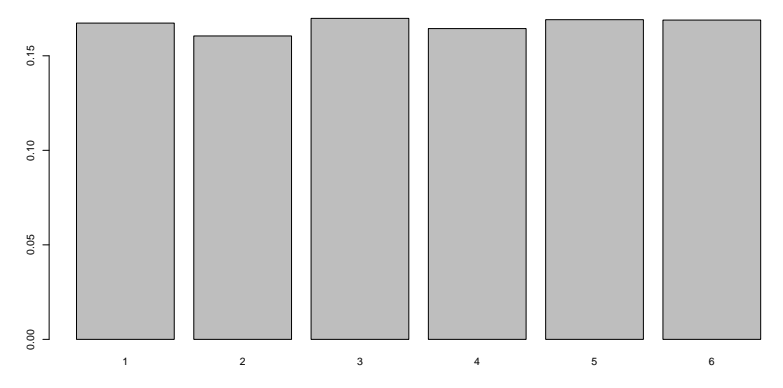

# Normalverteilung

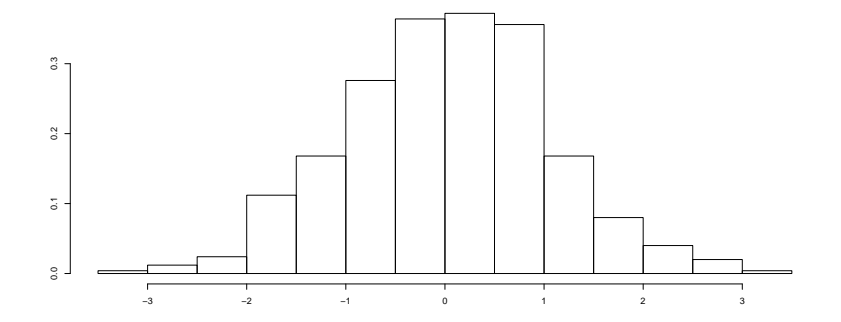

# Balkendiagramm und Histogramm

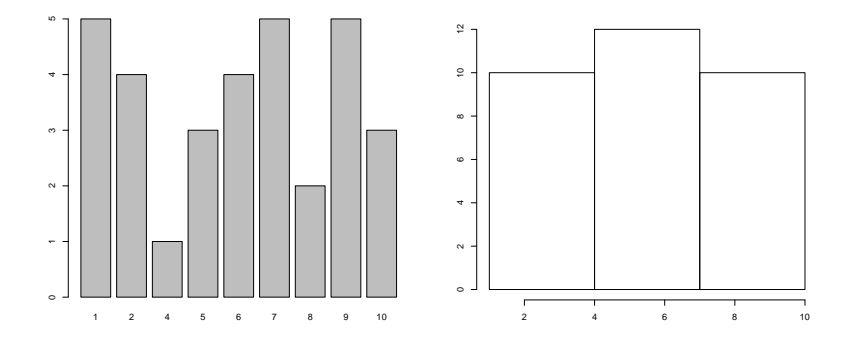

# LNRE-Verteilung

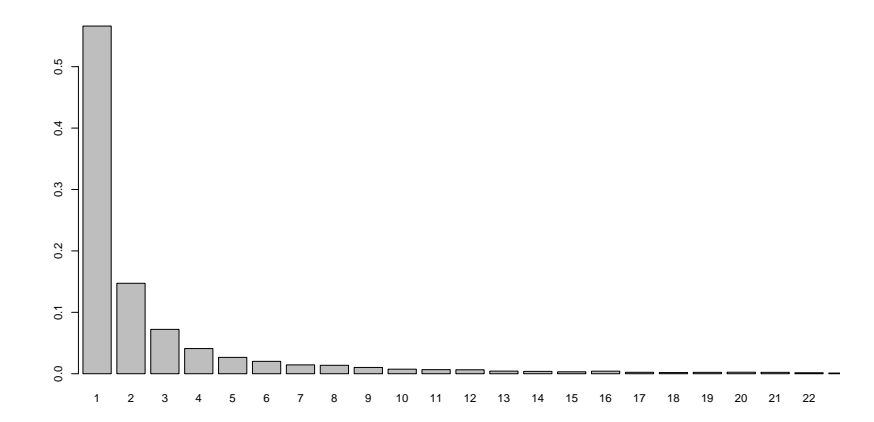

Belege von Gott bei Goethe (I)

#### Ausgabe von Cosmas und Koka:

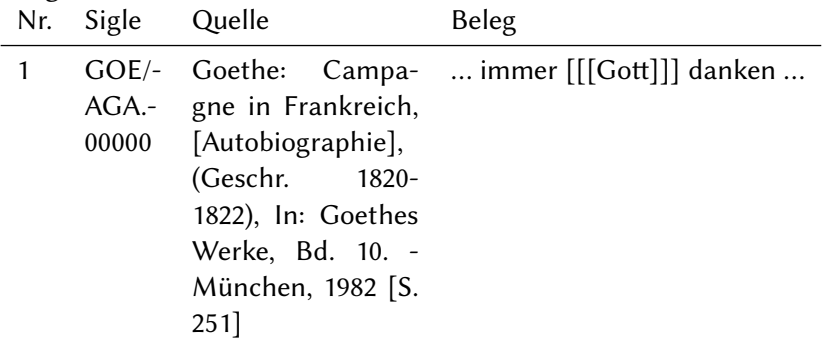

#### Belege von Gott bei Goethe (II)

Wünschenswerte Informationen:

- ▶ Wortform: in Beleg, markiert durch [[[…]]]
- ▶ Textname: in Quelle, zwischen Goethe: und J
- $\triangleright$  Textsorte: in Quelle, nach dem Textnamen, markiert durch [...]
- ▶ Jahresangabe: in Quelle, zwischen  $\sqrt{}$  und ),

Belege von *Gott* bei Goethe (III)

```
Aufbereitung mit dem Programm grep:
grep -Pon '(?<=Goethe: ).+?(?=,)' gott.csv
```
Erklärung:

**(?<=Goethe: )** Goethe:␣ muss vor dem gesuchten Text stehen

- **(?=,)** , muss hinter dem gesuchten Text stehen
	- **.** beliebiges Zeichen
	- **+** mindestens einmal, sonst beliebig o
	- **?** so selten wie möglich

# Der Vokal bei Glaube im Frnhd. (I)

#### Daten liegen in XML-Dateien vor

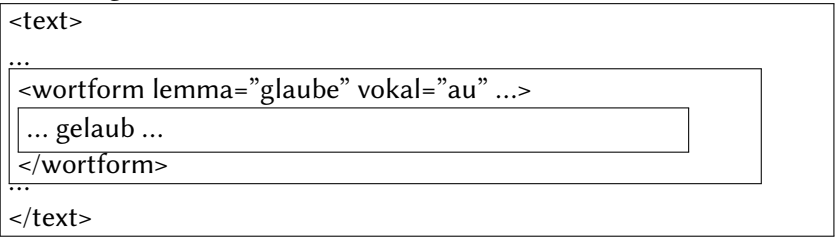

Pfadangabe //wortform/@lemma **Pfadangabe mit Auswahl** //wortform[@lemma='glaube']

# Der Vokal bei Glaube im Frnhd. (II)

Umwandeln mit **XSLT**:

- ▶ jede Box durchgehen
- ▶ eine Anweisung ausführen (z.B. den Text der Box ausgeben)
- ▶ Anweisungen für die Boxen können über Pfadangaben ausgewählt werden

Literatur

- ▶ zu **grep** Anhang: Unix-Befehle In: Bubenhofer, 2006–2011
- ▶ zu **XML** und **XSLT** 3.5 Von Rohdaten zum Korpus In: Perkuhn, Keibel und Kupietz, 2012

# Daten

- ▶ Gruppe 1
	- ▶ Jahreszahlen aus der FAZ, Jahrgang 1994 (aus Baayen, 2008, verändert) faz.csv
	- ▶ Glaube im Frnhd. glaube.csv
- ▶ Gruppe 2
	- ▶ Füllwörter (Variable: Filler) (aus Gries, 2008, S. 103) filler.csv
	- $\blacktriangleright$  Gott bei Goethe gott.csv

### Gruppenarbeit

- ▶ Fassen Sie die Daten Ihrer Gruppe möglichst knapp, aber aussagekräftig zusammen.
- ▶ Nutzen Sie dazu **Verteilungen**, **graphische Darstellungen** und **Kennzahlen**.
- ▶ Präsentieren Sie am Ende der anderen Gruppe Ihre Daten.

# Wichtige R-Befehle

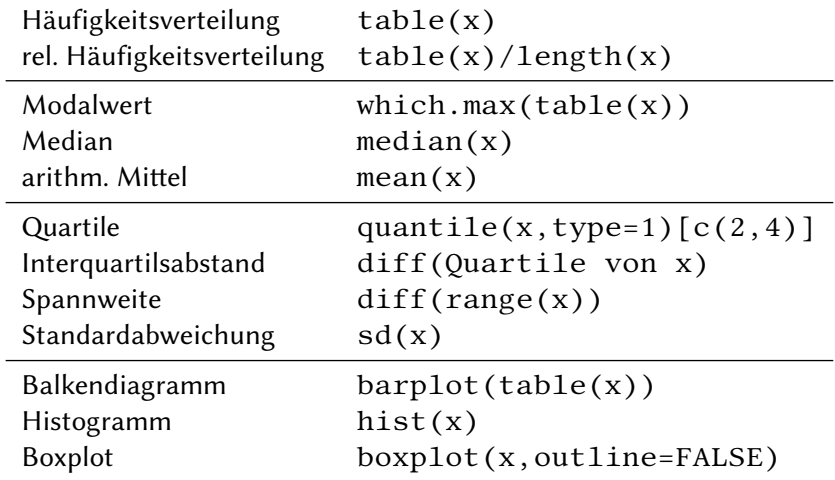